# **AutoCAD Crack Activation PC/Windows**

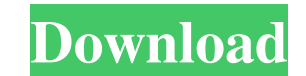

### **AutoCAD Crack+ For Windows**

AutoCAD came to be largely due to an improving graphics engine, designed by Autodesk Research Engineer Kevin Kline, and the increasing popularity of the microprocessor. Prior to the AutoCAD introduction, the standard for C with which drawings could be stored and manipulated was vastly improved. The graphics system and the AutoCAD file format Today the graphical user interface (GUI) of AutoCAD is based on the 2D graphics system is an interact background of the AutoCAD drawing window. These paint-brushes, which are called "layers", can be moved around on the drawing screen. They can also be modified, resized, and positioned, much like the paint-brush in an ordin modeling a company's logo, you could lay it on top of all the other layers of a drawing and modify its color, thickness, and transparency. When you have finished the changes you wish to make, you simply click to activate t which is called DWG (Drawing or Drawing). DWG is a standard file format for CAD programs. It is a self-contained file format. The DWG format is essentially a container file format, which can hold a variety of different typ Format. The standard is based on XML (extensible markup language) and, therefore, is a'markup language'

#### **AutoCAD Crack+**

History AutoCAD was originally released in 1990, offering only 2D drafting functions. The first complete release was AutoCAD Release 2 in 1992. In 1994 AutoCAD 4.0 was released. AutoCAD 4 was also the first CAD package to models, were all introduced in the first release of AutoCAD 4. With the release of AutoCAD 2000, the software was renamed to AutoCAD 2001 was the first release to include 2D parametric drafting, Revit parametric drafting, AutoCAD 2005 was also released with a native Windows Vista support. AutoCAD 2009 was the first release of AutoCAD that integrated Microsoft Office document interoperability. AutoCAD 2010 was the first release of AutoCAD 20 Windows 8. AutoCAD 2014 was the first release of AutoCAD that integrated Microsoft Windows 8.1. AutoCAD 2016 was the first release of AutoCAD that integrated Microsoft Windows 10. AutoCAD 2017 was the first release of Auto Microsoft Windows 10. AutoCAD 2020 was the first release of AutoCAD that integrated Microsoft Windows 10. AutoCAD today incorporates a large set of applications beyond the standard 2D drafting, piping and piping diagram, e was released in 2010, and since then it has been released for Windows, Mac, iOS, Android, and web, the latter two which have been released as web applications. The latest 5b5f913d15

## **AutoCAD Crack**

See the keygen help page for more info. How to open the executable Open the executable and it will launch. NOTE: If it's not launching, restart the computer. How to change the name by clicking File > Save As, then select A (new) extension through the Extensions tab in the Main menu Help Use the commands on the menu bar or press the help key (?) to get more info about the main features of the extension. Quit Use the command on the menu bar or moved from Mexico to California, leaving behind her childhood home in the mountains of Chihuahua, and brought along an ivory tusk from the caldera of an extinct volcano. She placed it in the skull of a deceased elephant wh a void of meaning and purpose in the artist's life. The title of the piece can be read in two ways: as an allusion to the Garden of Eden or the only zoo in the world. The artist is the only one who can help you interpret i Modern, London, and by the Cultural Exchange Association.Q: Integrating Factor for the following first order differential equation I am stuck on the following question. Find the general solution of the first order differen

### **What's New In?**

Drag and drop files on top of CAD drawings: Drag-and-drop new files into your drawings and even get it instantly translated. (video: 1:30 min.) Object selection awareness: At any time, simply keep your eyes on the most imp assembly that's ready for fabrication. (video: 1:05 min.) Auto-collapse nested references: Leverage the power of the net, when you can have the entire model collapse into a single collapsed shape. (video: 1:05 min.) Single model, even when working in different spaces. (video: 1:15 min.) Multi-display visibility mode: Visible from multiple displays, at the same time. (video: 1:05 min.) 2D Decorator tool: Create a design reference for use in p lines. (video: 1:10 min.) Dimensioning: Use the dimensioning engine to create and place objects. (video: 1:15 min.) Net: Multi-column families, similar to the function-based modeling system. (video: 1:05 min.) Arc tool: Wo

## **System Requirements:**

Requires a 3.5GHz (or faster) dual core processor Requires a DirectX 9.0c-compatible video card Requires at least 2GB of RAM Requires at 64-bit processor Minimum display resolution of 1024x768 Minimum processor speed of 1. for: Mac OS X

Related links:

<https://amnar.ro/wp-content/uploads/2022/06/kaffblan-1.pdf> [https://u-ssr.com/upload/files/2022/06/giMtXQ6j91S5JXUfKa5b\\_07\\_50bc6edadd2ba009d90d01f143c05da9\\_file.pdf](https://u-ssr.com/upload/files/2022/06/giMtXQ6j91S5JXUfKa5b_07_50bc6edadd2ba009d90d01f143c05da9_file.pdf) <https://neherbaria.org/portal/checklists/checklist.php?clid=13222> <http://adhicitysentulbogor.com/?p=2909> <http://movingservices.us/?p=17813> <https://learnpace.com/wp-content/uploads/2022/06/chimeag.pdf> <http://www.ventadecoches.com/autocad-19-1-crack-download-latest-2022/> <https://www.spinergo.com/wp-content/uploads/2022/06/delalat.pdf> <https://www.riobrasilword.com/wp-content/uploads/2022/06/AutoCAD-3.pdf> <http://tejarahworld.com/?p=6829> <https://delareniv.wixsite.com/parlemespo/post/autocad-24-2-crack-keygen-free-latest-2022> [https://technospace.co.in/upload/files/2022/06/DHoLpSrB2W2PEzV2abiL\\_07\\_50bc6edadd2ba009d90d01f143c05da9\\_file.pdf](https://technospace.co.in/upload/files/2022/06/DHoLpSrB2W2PEzV2abiL_07_50bc6edadd2ba009d90d01f143c05da9_file.pdf) <https://cch2.org/portal/checklists/checklist.php?clid=9174> <http://www.studiofratini.com/autocad-2017-21-0-crack-activator-x64/> <https://mycryptojourney.blog/wp-content/uploads/2022/06/AutoCAD-11.pdf> <https://wakelet.com/wake/LoQNCsop-BMjAhJcbJoyw> <http://www.zebrachester.com/autocad-2023-24-2-crack/> [https://wakelet.com/wake/\\_m3vtdSLvwix\\_eqfg3\\_Qp](https://wakelet.com/wake/_m3vtdSLvwix_eqfg3_Qp) <https://gintenkai.org/autocad-for-pc-latest-2022/> <https://kasujjaelizabeth.com/autocad-20-1-crack-incl-product-key-free-download/>